# The **hyphsubst** package

## Heiko Oberdiek <oberdiek@uni-freiburg.de>

## 2008/06/09 v0.2

#### Abstract

A TEX format file may include alternative hyphenation patterns for a language with a different name. If the naming convention follows babel's rules, then the hyphenation patterns for a language can be replaced by the alternative hyphenation patterns, provided in the format file.

## Contents

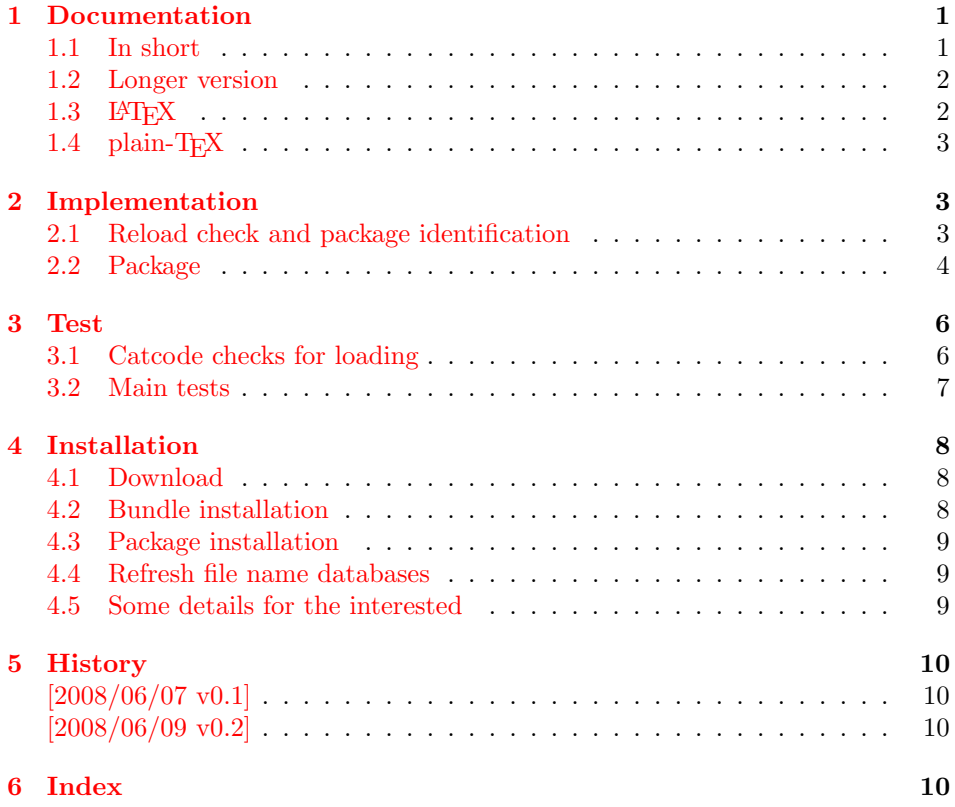

## <span id="page-0-0"></span>1 Documentation

### <span id="page-0-1"></span>1.1 In short

The package is an experimental package that allows the substitution of hyphenation patterns, example:

```
\RequirePackage[ngerman=ngerman-x-20080601]{hyphsubst}
\documentclass{article}
\usepackage[ngerman]{babel}
```
The patterns ngerman are replaced by the patterns ngerman-x-20080601. The format must contain these patterns and should use the naming scheme of either babel's language.dat or etex.src's language.def.

### <span id="page-1-0"></span>1.2 Longer version

Assume the format may contain the following hyphenation patterns (excerpt from language.dat):

```
...
ngerman dehyphn.tex
ngerman-x-20071231 dehyphn-x-20071231
ngerman-x-20080601 dehyphn-x-20080601
=ngerman-x-latest % alias for ngerman-x-20080601
...
```
The patterns that contain -x- are experimental new patterns for ngerman. However, package babel does not provide the use of patterns that do not have the same name as the used language (dialect). The babel system remembers patterns in macros:  $\lceil \frac{\text{max}}{\text{max}} \rceil$ .  $\varepsilon$ -TEX's etex.src uses  $\lceil \frac{\text{max}}{\text{max}} \rceil \rceil$  instead. In the following we use babel's naming scheme, but etex.src's naming scheme is supported, too.

This package hyphsubst solves the problem by redefining the macro  $\Omega(\text{name})$ to use other patterns.

#### <span id="page-1-3"></span> $\HyphSubstLet \{\langle nameA \rangle\} \{\langle nameB \rangle\}$

 $\lceil\det(nameA)\rceil$  now has the same meaning as  $\ldots$   $\lceil\det(nameB)\rceil$ . The patterns for nameB must exist. If the patterns for nameA exist, then they will be overwritten to use the patterns for nameB. Example:

```
\documentclass{article}
\usepackage{hyphsubst}
\HyphSubstLet{ngerman}{ngerman-x-20080601}
\usepackage[ngerman]{babel}
```
Now the patterns ngerman-x-20080601 are be used. Or if you want to compare hyphenations:

```
\documentclass{article}
\usepackage{hyphsubst}
 % save original patterns for ngerman in ngerman-saved
\HyphSubstLet{ngerman-saved}{ngerman}
\usepackage[ngerman]{babel}
\begin{document}
  We start with the original patterns for ngerman.
  \HyphSubstLet{ngerman}{ngerman-x-latest}%
  Now we are using ngerman-x-latest.
  \HyphSubstLet{ngerman}{ngerman-saved}%
  Again we are using the original patterns.
\end{document}
```
#### <span id="page-1-2"></span>\HyphSubstIfExists  $\{\langle name \rangle\}$   $\{\langle then \rangle\}$   $\{\langle else \rangle\}$

Tests if patterns with name  $\langle name \rangle$  exist and execute  $\langle then \rangle$  in case of success and  $\langle else \rangle$  otherwise.

### <span id="page-1-1"></span> $1.3$  LAT<sub>F</sub>X

The package can also be loaded before \documentclass:

```
\RequirePackage[ngerman=ngerman-x-20080601]{hyphsubst}
\documentclass{article}
...
```
This allows to put the package in a format file.

Package options are interpreted as 'let' assignments and passed to macro \HyphSubstLet:

\usepackage[ngerman=ngerman-x-20080601]{hyphsubst}

The part before the equal sign is the first argument for \HyphSubstLet and the part after the equal sign forms the second argument:

\HyphSubstLet{ngerman}{ngerman-x-20080601}

Note, this only works for direct package options. Global options are ignored.

### <span id="page-2-0"></span>1.4 plain-T<sub>F</sub>X

The package can be loaded and used with plain-T<sub>E</sub>X, e.g.:

```
\input hyphsubst.sty
\HyphSubstLet{ngerman}{ngerman-x-latest}
```
## <span id="page-2-1"></span>2 Implementation

1  $\langle *package \rangle$ 

## <span id="page-2-2"></span>2.1 Reload check and package identification

Reload check, especially if the package is not used with IATEX.

```
2 \begingroup
 3 \catcode44 12 % ,
 4 \catcode45 12 % -5 \catcode46 12 % .
 6 \catcode58 12 \% :
 7 \catcode64 11 % @
 8 \catcode123 1 % {
 9 \catcode125 2 % }
10 \expandafter\let\expandafter\x\csname ver@hyphsubst.sty\endcsname
11 \ifx\x\relax % plain-TeX, first loading
12 \else
13 \def\empty{}%
14 \ifx\x\empty % LaTeX, first loading,
15 % variable is initialized, but \ProvidesPackage not yet seen
16 \else
17 \catcode35 6 % #
18 \expandafter\ifx\csname PackageInfo\endcsname\relax
19 \det\{x\#1\#2\}20 \immediate\write-1{Package #1 Info: #2.}%
21 }%
22 \else
23 \def\x#1#2{\PackageInfo{#1}{#2, stopped}}%
24 \setminusfi
25 \x{hyphsubst}{The package is already loaded}%
26 \aftergroup\endinput
27 \forallfi
28 \lambdafi
29 \endgroup
Package identification:
30 \begingroup
```

```
31 \catcode35 6 % #
32 \catcode40 12 % (
```

```
33 \catcode41 12 % )
34 \catcode44 12 % ,
35 \catcode45 12 % -
36 \catcode46 12 % .
37 \catcode47 12 % /
38 \catcode58 12 % :
39 \catcode64 11 % @
40 \catcode91 12 % [
41 \catcode93 12 % ]
42 \catcode123 1 % {
43 \catcode125 2 % }
44 \expandafter\ifx\csname ProvidesPackage\endcsname\relax
45 \def\x#1#2#3[#4]{\endgroup
46 \immediate\write-1{Package: #3 #4}%
47 \xdef#1{#4}%
48 }%
49 \else
50 \det\x#1#2[#3]{\endgroup
51 #2[{#3}]%
52 \ifx#1\@undefined
53 \xdef#1{#3}%
54 \overline{\phantom{a}} \fi
55 \ifx#1\relax
56 \xdef#1{#3}%
57 \fi
58 }%
59 \overline{f}60 \expandafter\x\csname ver@hyphsubst.sty\endcsname
61 \ProvidesPackage{hyphsubst}%
62 [2008/06/09 v0.2 Substitute hyphenation patterns (HO)]
63 \begingroup
64 \catcode123 1 % {
65 \catcode125 2 % }
66 \def\x{\endgroup
67 \expandafter\edef\csname HyphSubst@AtEnd\endcsname{%
68 \catcode35 \the\catcode35\relax
69 \catcode64 \the\catcode64\relax
70 \catcode123 \the\catcode123\relax
71 \catcode125 \the\catcode125\relax
72 }%
73 }%
74 \overline{X}75 \catcode35 6 % #
76 \catcode64 11 % @
77 \catcode123 1 % {
78 \catcode125 2 % }
79 \def\TMP@EnsureCode#1#2{%
80 \edef\HyphSubst@AtEnd{%
81 \HyphSubst@AtEnd
82 \catcode#1 \the\catcode#1\relax
83 }%
84 \catcode#1 #2\relax
85 }
86 \TMP@EnsureCode{39}{12}% '
87 \TMP@EnsureCode{46}{12}% .
88 \TMP@EnsureCode{47}{12}% /
89 \TMP@EnsureCode{58}{12}% :
90 \text{ VTMP@EnsureCode} 61 12 \% =91 \TMP@EnsureCode{96}{12}% '
```
#### <span id="page-3-43"></span><span id="page-3-42"></span><span id="page-3-39"></span><span id="page-3-38"></span><span id="page-3-37"></span><span id="page-3-36"></span><span id="page-3-35"></span><span id="page-3-34"></span><span id="page-3-33"></span><span id="page-3-29"></span><span id="page-3-28"></span><span id="page-3-27"></span><span id="page-3-24"></span><span id="page-3-23"></span><span id="page-3-22"></span><span id="page-3-21"></span><span id="page-3-20"></span><span id="page-3-19"></span><span id="page-3-18"></span><span id="page-3-17"></span><span id="page-3-16"></span><span id="page-3-15"></span><span id="page-3-14"></span><span id="page-3-13"></span><span id="page-3-0"></span>2.2 Package

```
92 \begin{array}{c} \texttt{92} \\ \texttt{93} \end{array}93 \expandafter\ifx\csname RequirePackage\endcsname\relax
94 \input infwarerr.sty\relax
95 \else
96 \RequirePackage{infwarerr}[2007/09/09]%
97 \fi
```
#### <span id="page-4-15"></span>\HyphSubst@l

```
98 \begingroup\expandafter\expandafter\expandafter\endgroup
99 \expandafter\ifx\csname et@xlang\endcsname\relax
100 \def\HyphSubst@l{l@}%
101 \else
102 \def\HyphSubst@l{lang@}%
103 \overline{103}
```
#### <span id="page-4-17"></span>\HyphSubstLet

<span id="page-4-33"></span><span id="page-4-32"></span><span id="page-4-29"></span><span id="page-4-28"></span><span id="page-4-26"></span><span id="page-4-25"></span><span id="page-4-24"></span><span id="page-4-21"></span><span id="page-4-19"></span><span id="page-4-9"></span><span id="page-4-8"></span><span id="page-4-7"></span><span id="page-4-6"></span><span id="page-4-5"></span><span id="page-4-4"></span><span id="page-4-0"></span>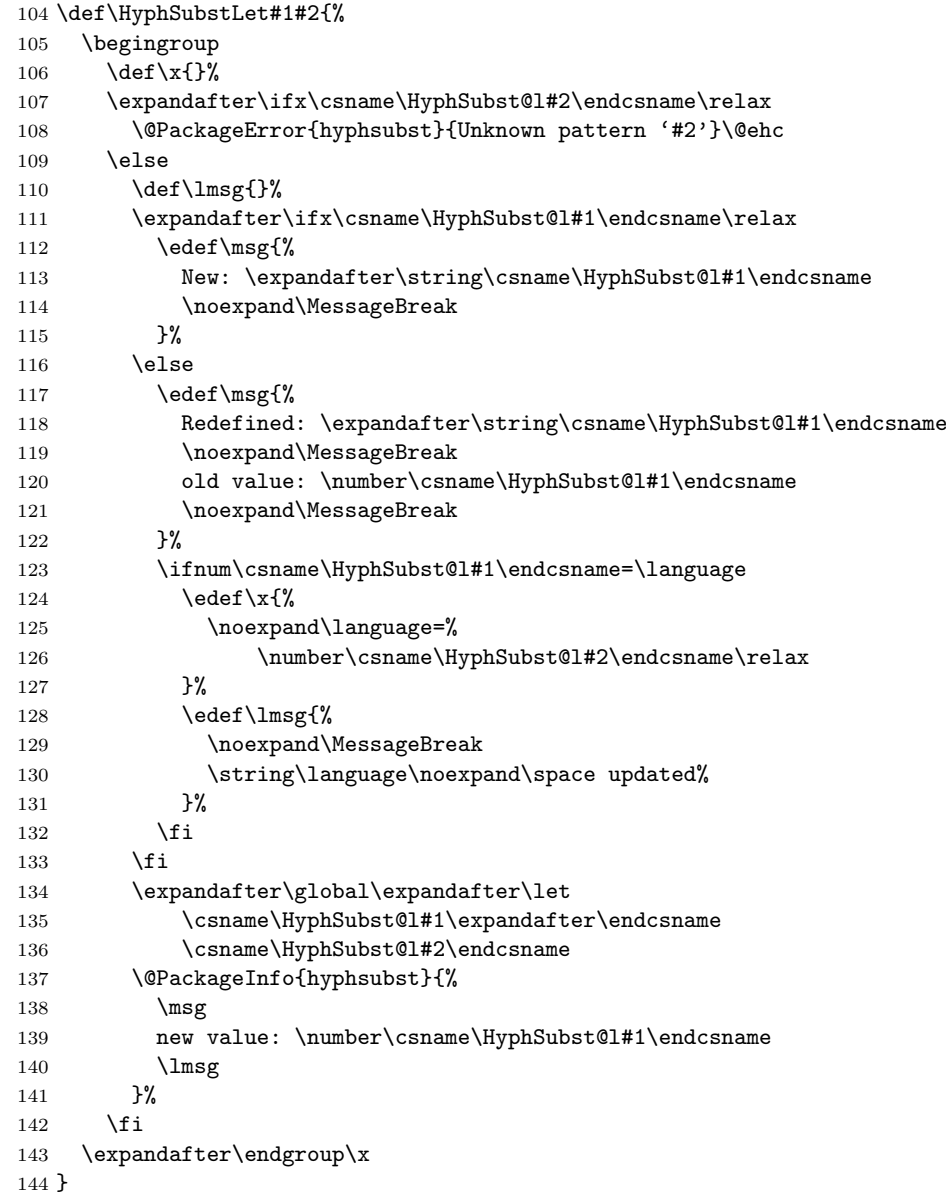

#### <span id="page-4-16"></span>\HyphSubstIfExists

<span id="page-4-34"></span><span id="page-4-30"></span><span id="page-4-27"></span><span id="page-4-23"></span><span id="page-4-22"></span><span id="page-4-20"></span><span id="page-4-14"></span><span id="page-4-13"></span><span id="page-4-12"></span><span id="page-4-11"></span><span id="page-4-10"></span><span id="page-4-1"></span> \def\HyphSubstIfExists#1{% \begingroup\expandafter\expandafter\expandafter\endgroup \expandafter\ifx\csname\HyphSubst@l#1\endcsname\relax

- <span id="page-5-10"></span>\expandafter\@secondoftwo
- \else
- <span id="page-5-6"></span>\expandafter\@firstoftwo
- \fi }
- <span id="page-5-7"></span>\@firstoftwo

```
153 \expandafter\ifx\csname @firstoftwo\endcsname\relax
154 \long\def\@firstoftwo#1#2{#1}%
155 \fi
```
#### <span id="page-5-11"></span>\@secondoftwo

```
156 \expandafter\ifx\csname @secondoftwo\endcsname\relax
157 \long\def\@secondoftwo#1#2{#2}%
158 \fi
159 \begingroup\expandafter\expandafter\expandafter\endgroup
160 \expandafter\ifx\csname documentclass\endcsname\relax
161 \HyphSubst@AtEnd
162 \expandafter\endinput
163 \fi
164 \DeclareOption*{%
165 \expandafter\HyphSubst@Option\CurrentOption==\relax
166 }
167 \def\HyphSubst@Option#1=#2=#3\relax{%
168 \HyphSubstLet{#1}{#2}%
169 }
170 \ProcessOptions*\relax
171 \HyphSubst@AtEnd
172 \langle/package\rangle
```
## <span id="page-5-33"></span><span id="page-5-29"></span><span id="page-5-28"></span><span id="page-5-27"></span><span id="page-5-23"></span><span id="page-5-0"></span>3 Test

### <span id="page-5-1"></span>3.1 Catcode checks for loading

```
173 \langle *test1 \rangle174 \catcode'\{=1 %175 \catcode'\}=2 %
176 \catcode'\#=6 %
177 \catcode'\@=11 %
178 \expandafter\ifx\csname count@\endcsname\relax
179 \countdef\count@=255 %
180 \text{ } \text{ } 15181 \expandafter\ifx\csname @gobble\endcsname\relax
182 \long\def\@gobble#1{}%
183 \fi
184 \expandafter\ifx\csname @firstofone\endcsname\relax
185 \long\def\@firstofone#1{#1}%
186 \fi
187 \expandafter\ifx\csname loop\endcsname\relax
188 \expandafter\@firstofone
189 \else
190 \expandafter\@gobble
191 \overline{f}192 {%
193 \def\loop#1\repeat{%
194 \def\body{#1}%
195 \iterate
196 }%
197 \def\iterate{%
```

```
198 \body
199 \let\next\iterate
200 \else
201 \let\next\relax
202 \qquad \qquad \fi
203 \next
204 }%
205 \let\repeat=\fi
206 }%
207 \def\RestoreCatcodes{}
208 \count@=0 %
209 \loop
210 \edef\RestoreCatcodes{%
211 \RestoreCatcodes
212 \catcode\the\count@=\the\catcode\count@\relax
213 }%
214 \ifnum\count@<255 %
215 \advance\count@ 1 %
216 \repeat
217
218 \def\RangeCatcodeInvalid#1#2{%
219 \count@=#1\relax
220 \loop
221 \catcode\count@=15 %
222 \ifnum\count@<#2\relax
223 \advance\count@ 1 %
224 \repeat
225 }
226 \expandafter\ifx\csname LoadCommand\endcsname\relax
227 \def\LoadCommand{\input hyphsubst.sty\relax}%
228 \fi
229 \def\Test{%
230 \RangeCatcodeInvalid{0}{47}%
231 \RangeCatcodeInvalid{58}{64}%
232 \RangeCatcodeInvalid{91}{96}%
233 \RangeCatcodeInvalid{123}{255}%
234 \catcode'\@=12 %
235 \catcode'\\=0 %
236 \catcode'\{=1 %
237 \catcode'\}=2 %
238 \catcode'\#=6 %
239 \catcode'\[=12 %
240 \catcode'\]=12 %
241 \catcode'\%=14 %
242 \catcode'\ =10 %
243 \catcode13=5 %
244 \LoadCommand
245 \RestoreCatcodes
246 }
247 \Test
248 \csname @@end\endcsname
249 \end
250 \langle /test1 \rangle
```
### <span id="page-6-47"></span><span id="page-6-46"></span><span id="page-6-45"></span><span id="page-6-38"></span><span id="page-6-37"></span><span id="page-6-36"></span><span id="page-6-35"></span><span id="page-6-29"></span><span id="page-6-26"></span><span id="page-6-25"></span><span id="page-6-23"></span><span id="page-6-22"></span><span id="page-6-17"></span><span id="page-6-11"></span><span id="page-6-10"></span><span id="page-6-9"></span><span id="page-6-8"></span><span id="page-6-7"></span><span id="page-6-6"></span><span id="page-6-3"></span><span id="page-6-2"></span><span id="page-6-1"></span><span id="page-6-0"></span>3.2 Main tests

```
251 (*test2)
252 \input hyphsubst.sty\relax
253
254 \catcode'\@=11\relax
255 \ifx\et@xlang\@undefined
256 \def\l#1{\csname l@#1\endcsname}%
257 \else
```

```
258 \def\l#1{\csname lang@#1\endcsname}%
259 \fi
260 \def\Check#1#2{%
261 \ifnum#1=#2\relax
262 \else
263 \@PackageError{test}{Wrong number: #1 <> #2}\@ehc
264 \fi
265 }
266
267 \language=0\relax
268 \HyphSubstLet{ZeroSaved}{ngerman}
269 \Check{\l{USenglish}}{0}%
270 \HyphSubstLet{USenglish}{ngerman}
271 \Check{\l{USenglish}}{\l{ngerman}}
272 \ifnum\l{USenglish}>0 %
273 \else
274 \@PackageError{test}{\string\language\space is not updated}\@ehc
275 \fi
276 \HyphSubstLet{german}{ngerman}
277 \Check{\l{german}}{\l{ngerman}}
278 \Check{\l{USenglish}}{\l{ngerman}}
279 \csname @@end\endcsname\end
280 \langle /test2 \rangle
```
## <span id="page-7-17"></span><span id="page-7-15"></span><span id="page-7-12"></span><span id="page-7-10"></span><span id="page-7-9"></span><span id="page-7-8"></span><span id="page-7-5"></span><span id="page-7-0"></span>4 Installation

### <span id="page-7-1"></span>4.1 Download

**Package.** This package is available on  $CTAN^1$  $CTAN^1$ :

[CTAN:macros/latex/contrib/oberdiek/hyphsubst.dtx](ftp://ftp.ctan.org/tex-archive/macros/latex/contrib/oberdiek/hyphsubst.dtx) The source file.

[CTAN:macros/latex/contrib/oberdiek/hyphsubst.pdf](ftp://ftp.ctan.org/tex-archive/macros/latex/contrib/oberdiek/hyphsubst.pdf) Documentation.

Bundle. All the packages of the bundle 'oberdiek' are also available in a TDS compliant ZIP archive. There the packages are already unpacked and the documentation files are generated. The files and directories obey the TDS standard.

[CTAN:install/macros/latex/contrib/oberdiek.tds.zip](ftp://ftp.ctan.org/tex-archive/install/macros/latex/contrib/oberdiek.tds.zip)

TDS refers to the standard "A Directory Structure for TEX Files" ([CTAN:tds/](ftp://ftp.ctan.org/tex-archive/tds/tds.pdf) [tds.pdf](ftp://ftp.ctan.org/tex-archive/tds/tds.pdf)). Directories with texmf in their name are usually organized this way.

### <span id="page-7-2"></span>4.2 Bundle installation

Unpacking. Unpack the oberdiek.tds.zip in the TDS tree (also known as texmf tree) of your choice. Example (linux):

unzip oberdiek.tds.zip -d ~/texmf

Script installation. Check the directory TDS:scripts/oberdiek/ for scripts that need further installation steps. Package attachfile2 comes with the Perl script pdfatfi.pl that should be installed in such a way that it can be called as pdfatfi. Example (linux):

```
chmod +x scripts/oberdiek/pdfatfi.pl
cp scripts/oberdiek/pdfatfi.pl /usr/local/bin/
```
<span id="page-7-3"></span><sup>1</sup><ftp://ftp.ctan.org/tex-archive/>

#### <span id="page-8-0"></span>4.3 Package installation

Unpacking. The .dtx file is a self-extracting docstrip archive. The files are extracted by running the  $.$ dtx through plain-T $EX$ :

```
tex hyphsubst.dtx
```
TDS. Now the different files must be moved into the different directories in your installation TDS tree (also known as texmf tree):

```
{\small \rightarrow \texttt{tex} /generic/obordiek/hyphsubst.sty}hyphsubst.pdf \rightarrow doc/latex/oberdiek/hyphsubst.pdf
test/hyphsubst-test1.tex \rightarrow doc/latex/oberdiek/test/hyphsubst-test1.tex
\texttt{test/hyphsubst-test2.text} \rightarrow \texttt{doc/lates/oberdiek/test/hyphsubst-test2.text}hyphsubst.dtx → source/latex/oberdiek/hyphsubst.dtx
```
If you have a docstrip.cfg that configures and enables docstrip's TDS installing feature, then some files can already be in the right place, see the documentation of docstrip.

#### <span id="page-8-1"></span>4.4 Refresh file name databases

If your TEX distribution (teTEX, mikTEX, . . . ) relies on file name databases, you must refresh these. For example, teTFX users run texhash or mktexlsr.

#### <span id="page-8-2"></span>4.5 Some details for the interested

Attached source. The PDF documentation on CTAN also includes the .dtx source file. It can be extracted by AcrobatReader 6 or higher. Another option is pdftk, e.g. unpack the file into the current directory:

pdftk hyphsubst.pdf unpack\_files output .

Unpacking with LAT<sub>EX</sub>. The .dtx chooses its action depending on the format:

plain-T<sub>E</sub>X: Run docstrip and extract the files.

LATEX: Generate the documentation.

If you insist on using  $L^2T_FX$  for docstrip (really, docstrip does not need  $L^2T_FX$ ), then inform the autodetect routine about your intention:

```
latex \let\install=y\input{hyphsubst.dtx}
```
Do not forget to quote the argument according to the demands of your shell.

Generating the documentation. You can use both the .dtx or the .drv to generate the documentation. The process can be configured by the configuration file  $l$ txdoc.cfg. For instance, put this line into this file, if you want to have  $A4$ as paper format:

\PassOptionsToClass{a4paper}{article}

An example follows how to generate the documentation with pdfIAT<sub>E</sub>X:

```
pdflatex hyphsubst.dtx
makeindex -s gind.ist hyphsubst.idx
pdflatex hyphsubst.dtx
makeindex -s gind.ist hyphsubst.idx
pdflatex hyphsubst.dtx
```
## <span id="page-9-0"></span>5 History

## <span id="page-9-1"></span> $[2008/06/07\ v0.1]$

• First public version.

## <span id="page-9-2"></span>[2008/06/09 v0.2]

- Support for  $\varepsilon$ -T<sub>E</sub>X's language.def added.
- Fix for undefined \lmsg.

## <span id="page-9-3"></span>6 Index

Numbers written in italic refer to the page where the corresponding entry is described; numbers underlined refer to the code line of the definition; numbers in roman refer to the code lines where the entry is used.

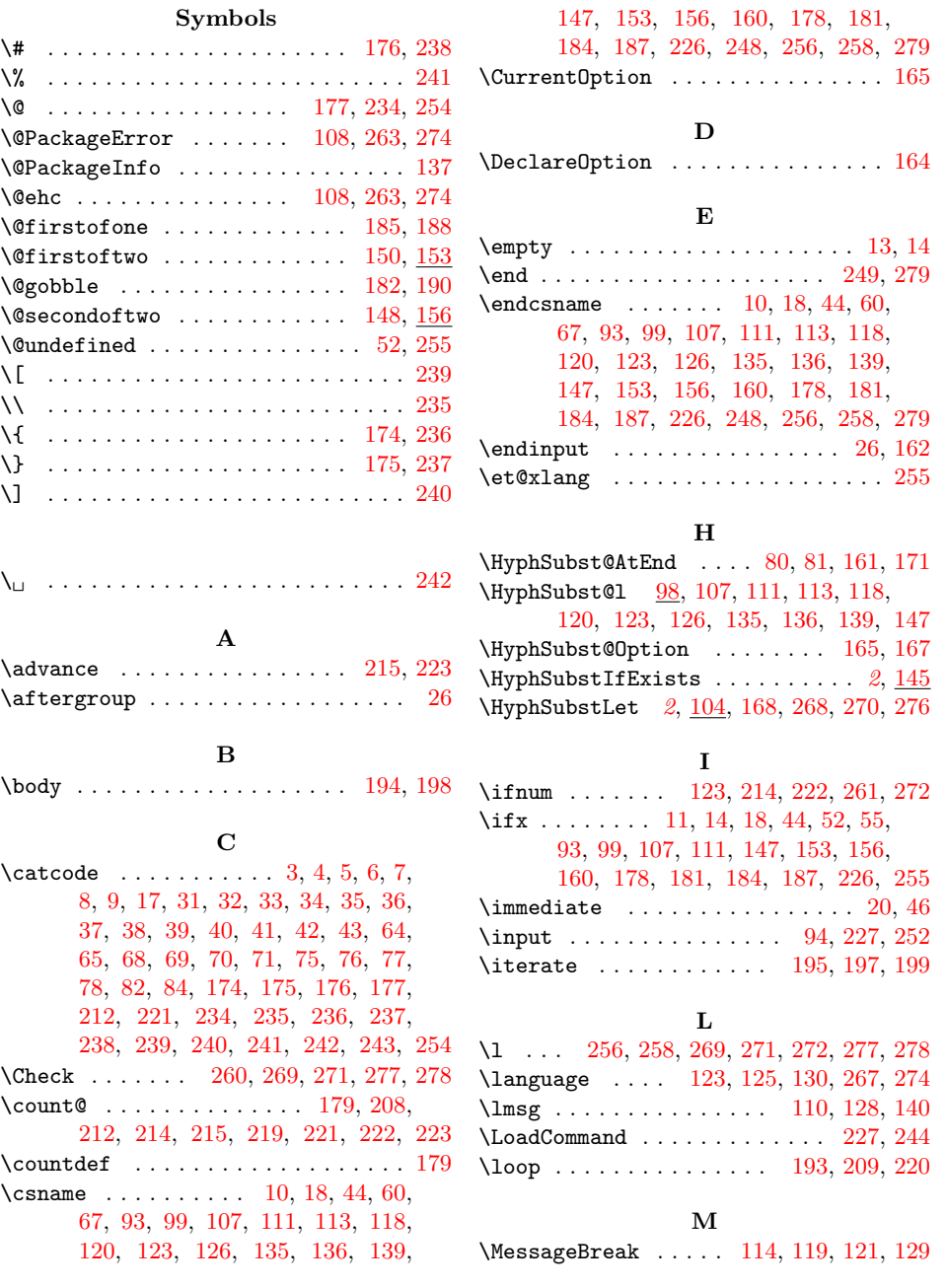

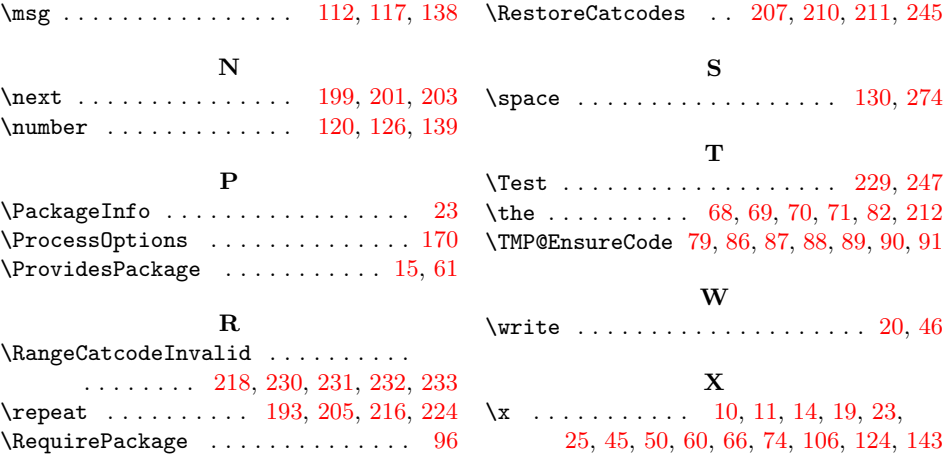